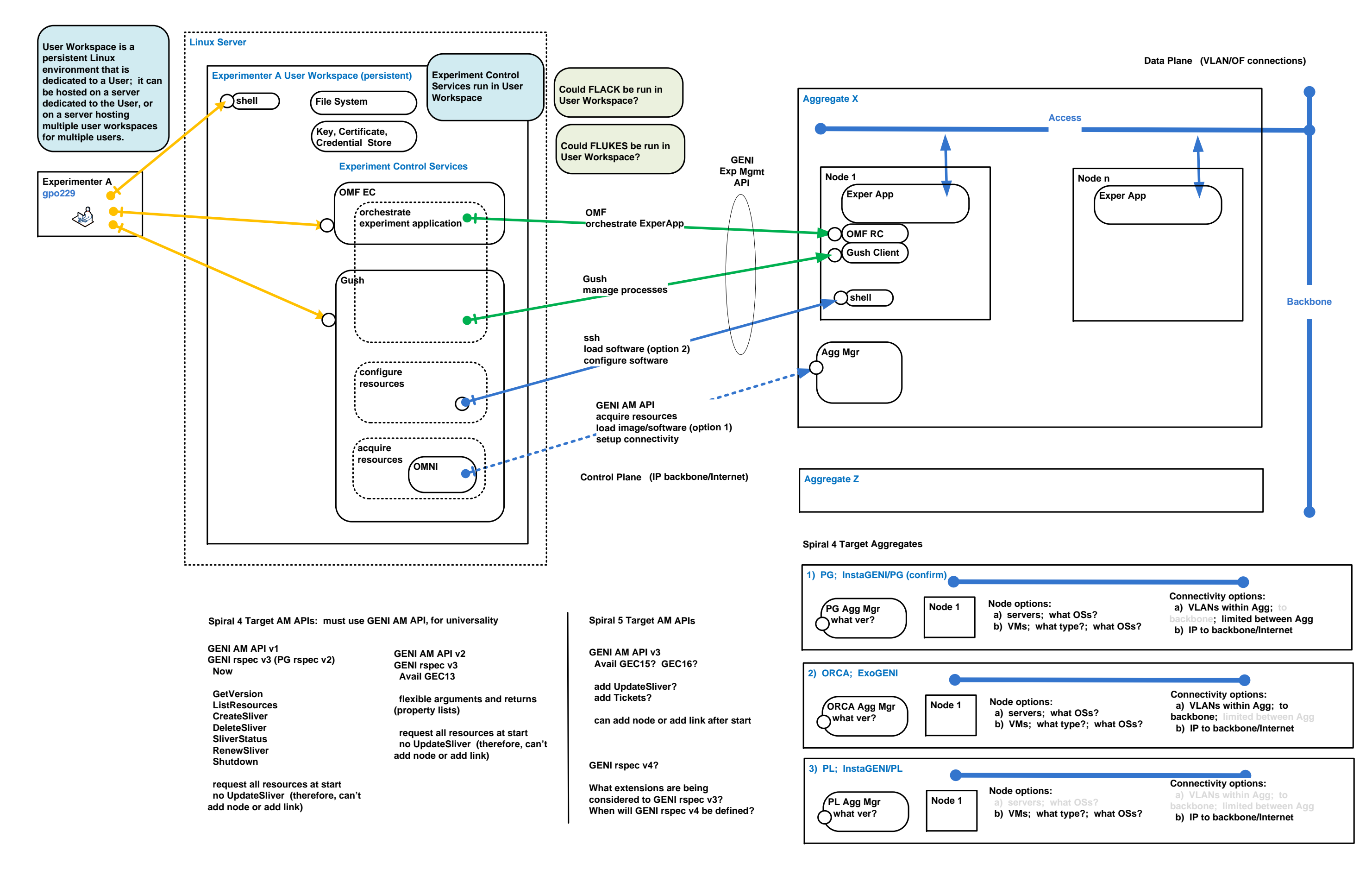

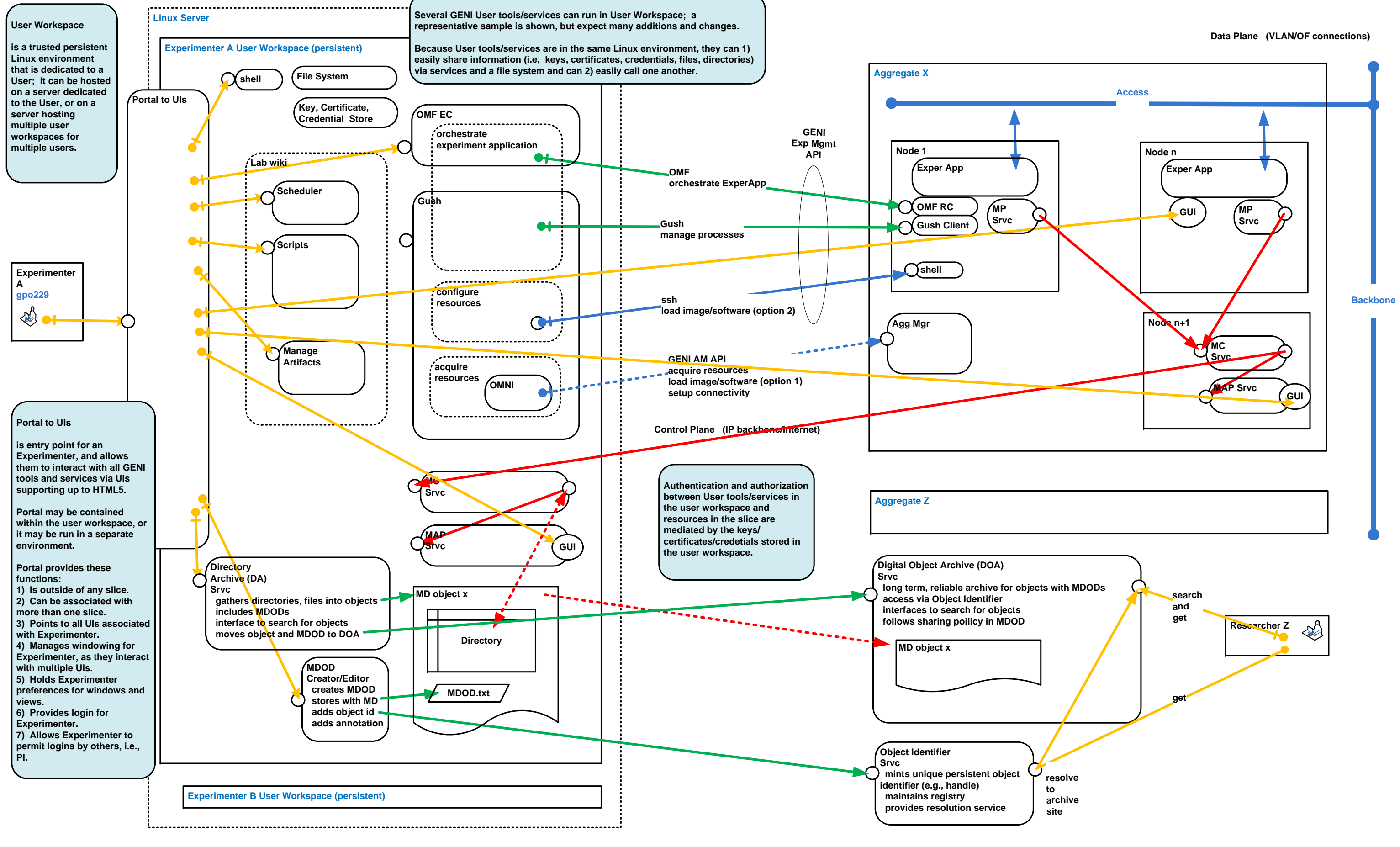

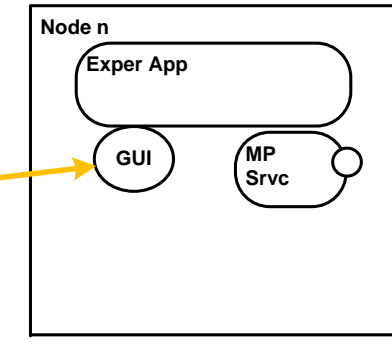

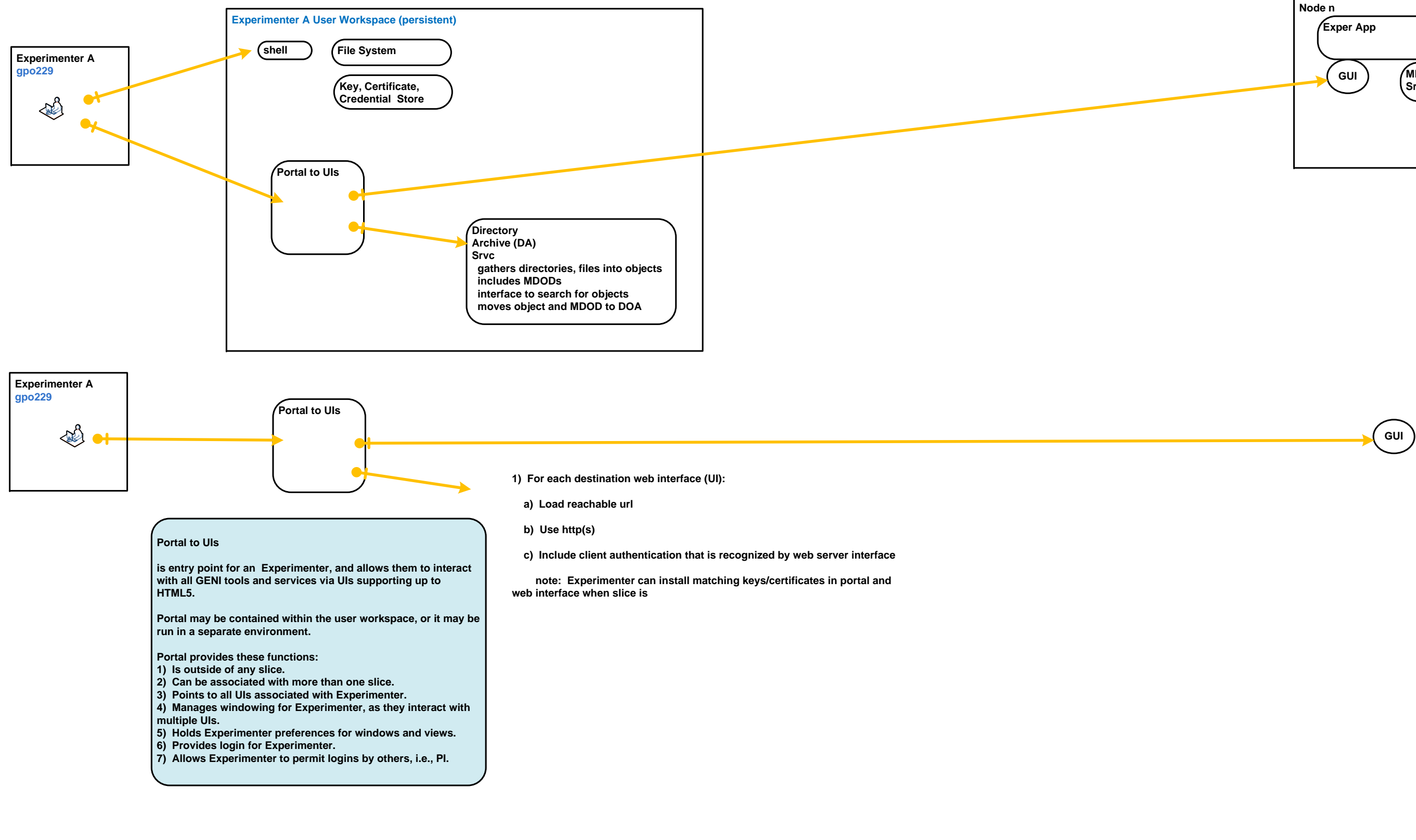

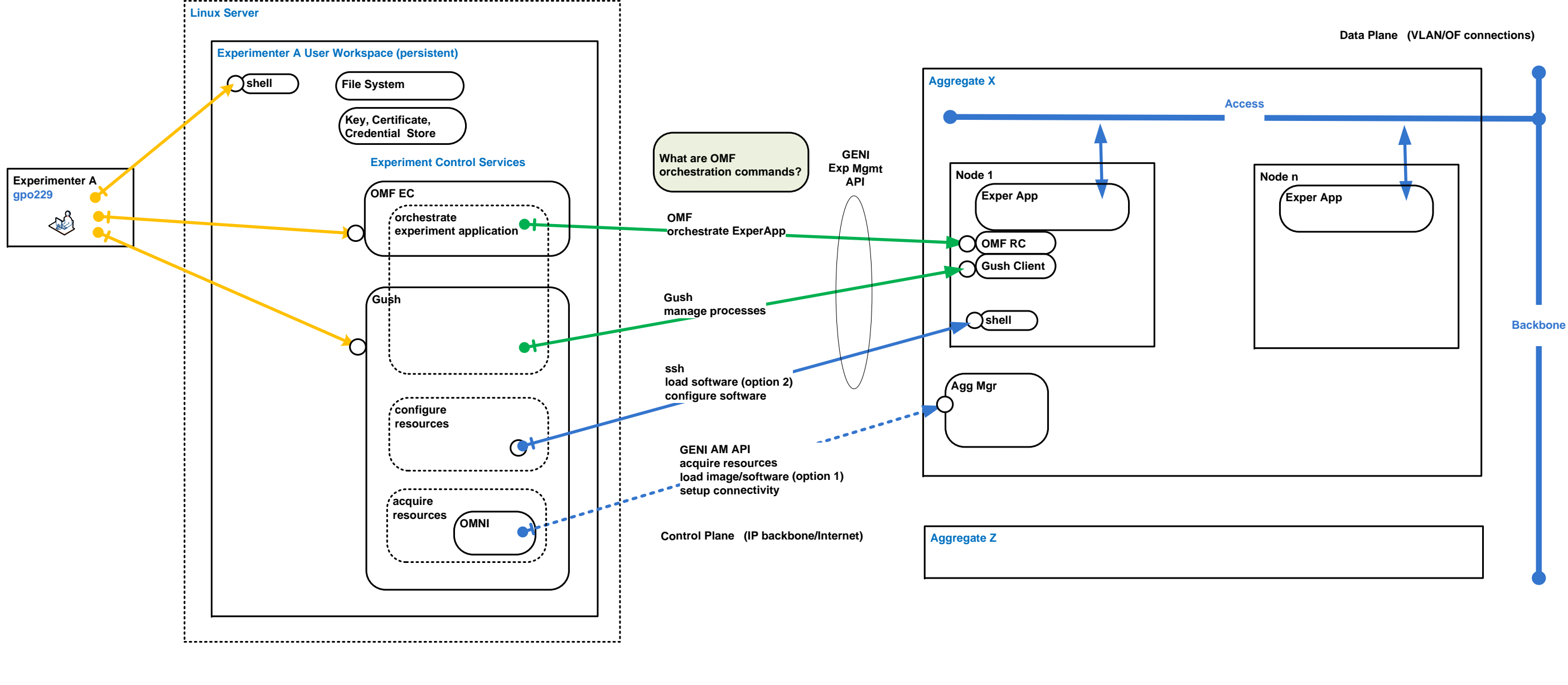

**What can be specified using GENI rspec v3? What extensions are being considered? When will GENI rspec v4 be defined?**

**Node options: a) servers; what OSs? b) VMs; what type?; what OSs?**

**Connectivity options: a) VLANs within Agg; to backbone; across backbone b) IP to backbone/Internet**

**What is supported by various target Agg's? What is common set ?** 

**GENI AM API v1 GENI rspec v3 (PG rspec v2) Now**

**GetVersion ListResourcesCreateSliver DeleteSliver SliverStatus RenewSliverShutdown**

**request all resources at start no UpdateSliver (therefore, can't add node or add link)**

**GENI AM API v2 GENI rspec v3 Avail GEC13**

**flexible arguments and returns (property lists)**

**request all resources at start no UpdateSliver (therefore, can't add node or add link)**

**GENI AM API v3Avail GEC15? GEC16?**

**add UpdateSliver? add Tickets?**

**can add node or add link after start**

**GENI rspec v4?** 

**What extensions are being considered to GENI rspec v3? When will GENI rspec v4 be defined?**

**Spiral <sup>4</sup> Target AM APIs: must use GENI AM API, for universality Spiral <sup>5</sup> Target AM APIs**

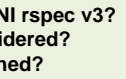

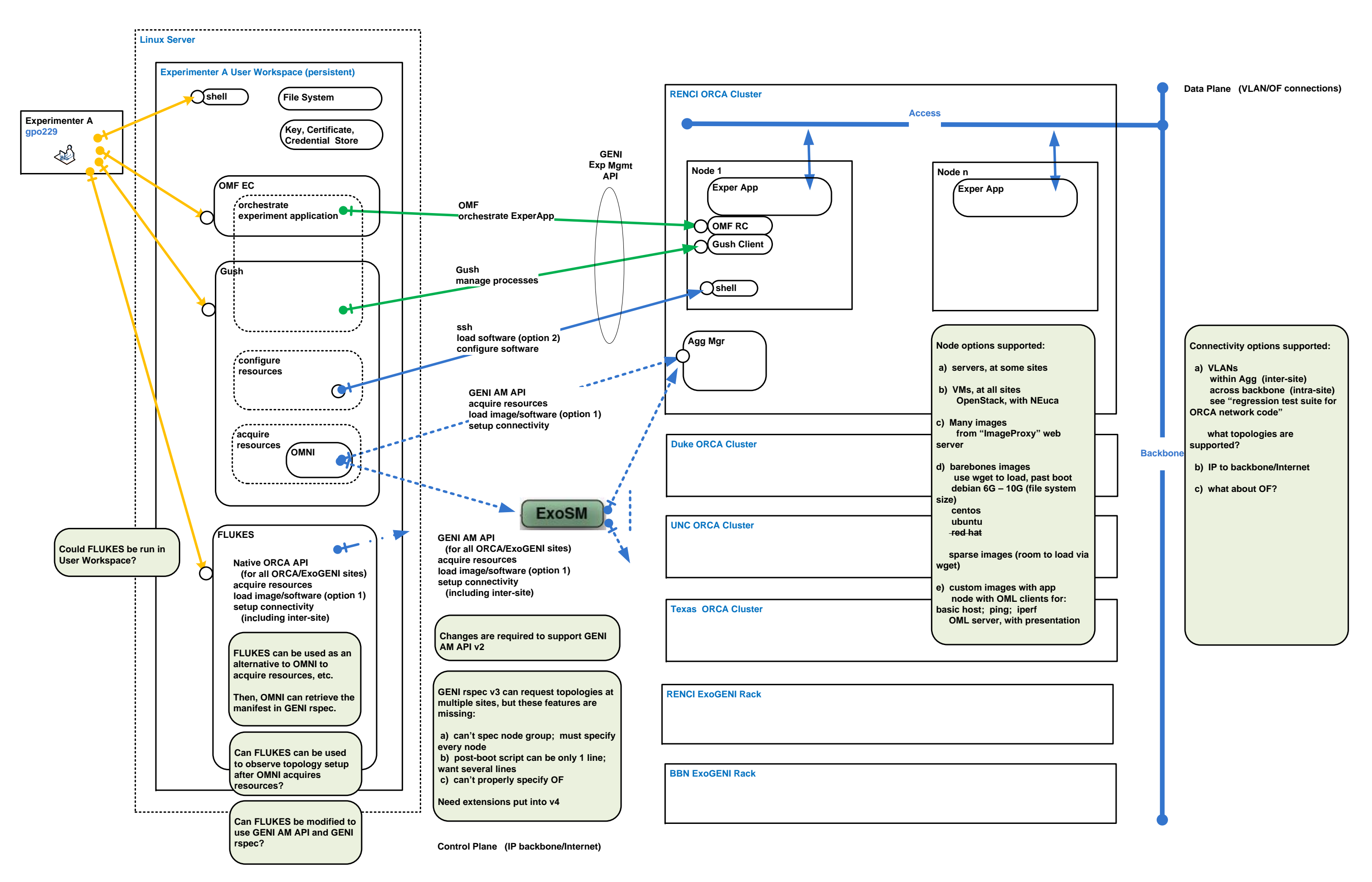

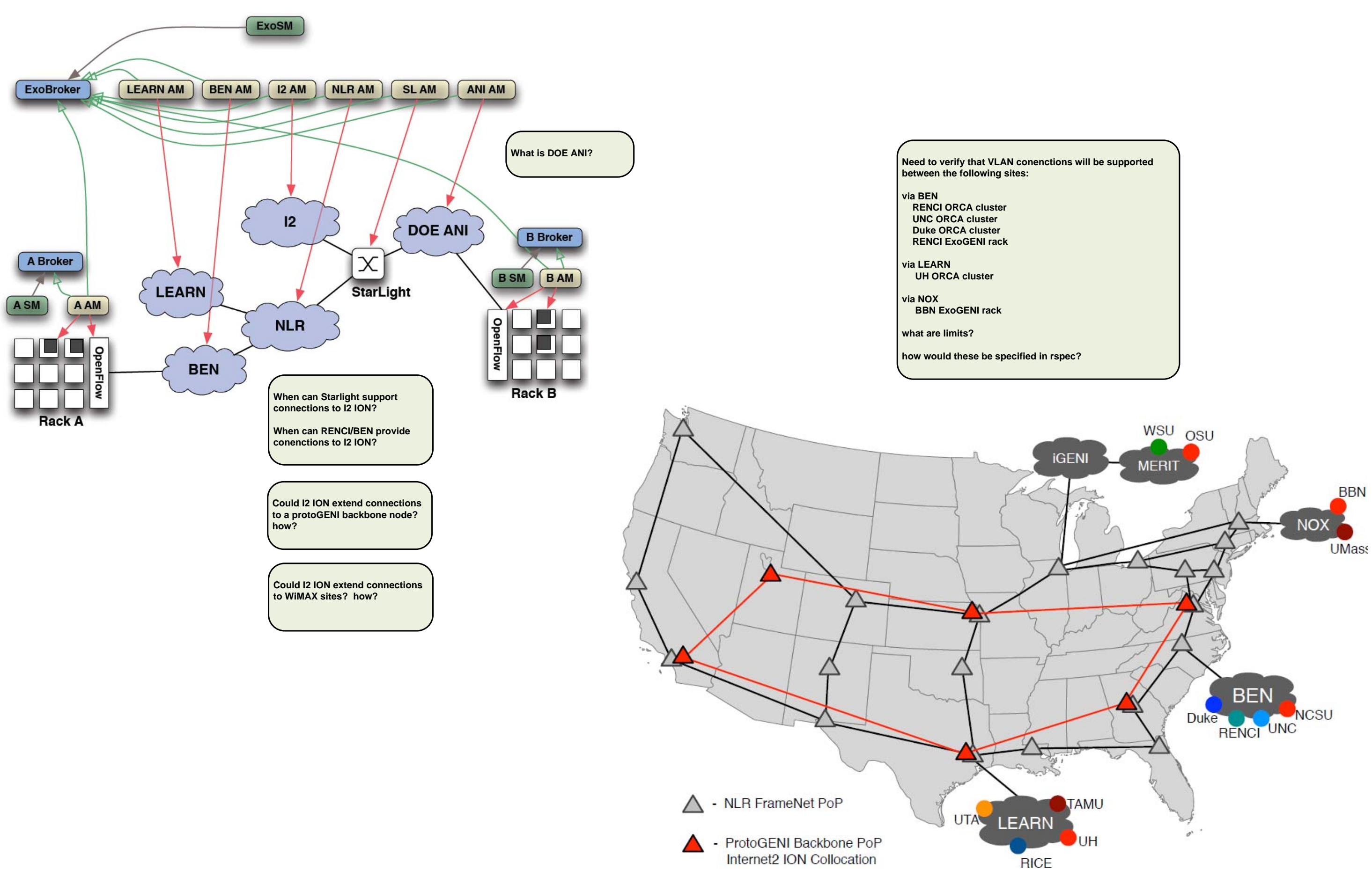

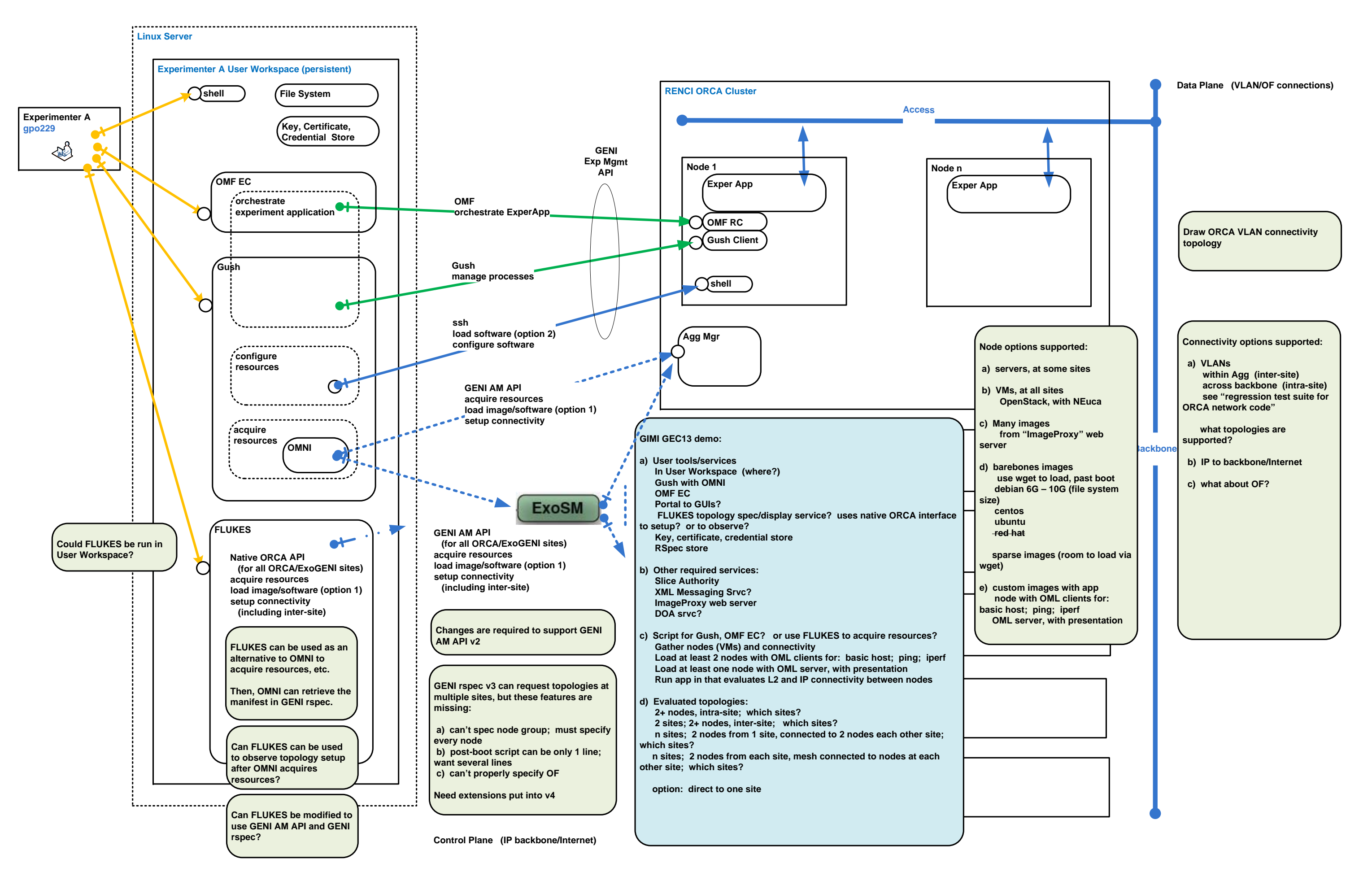

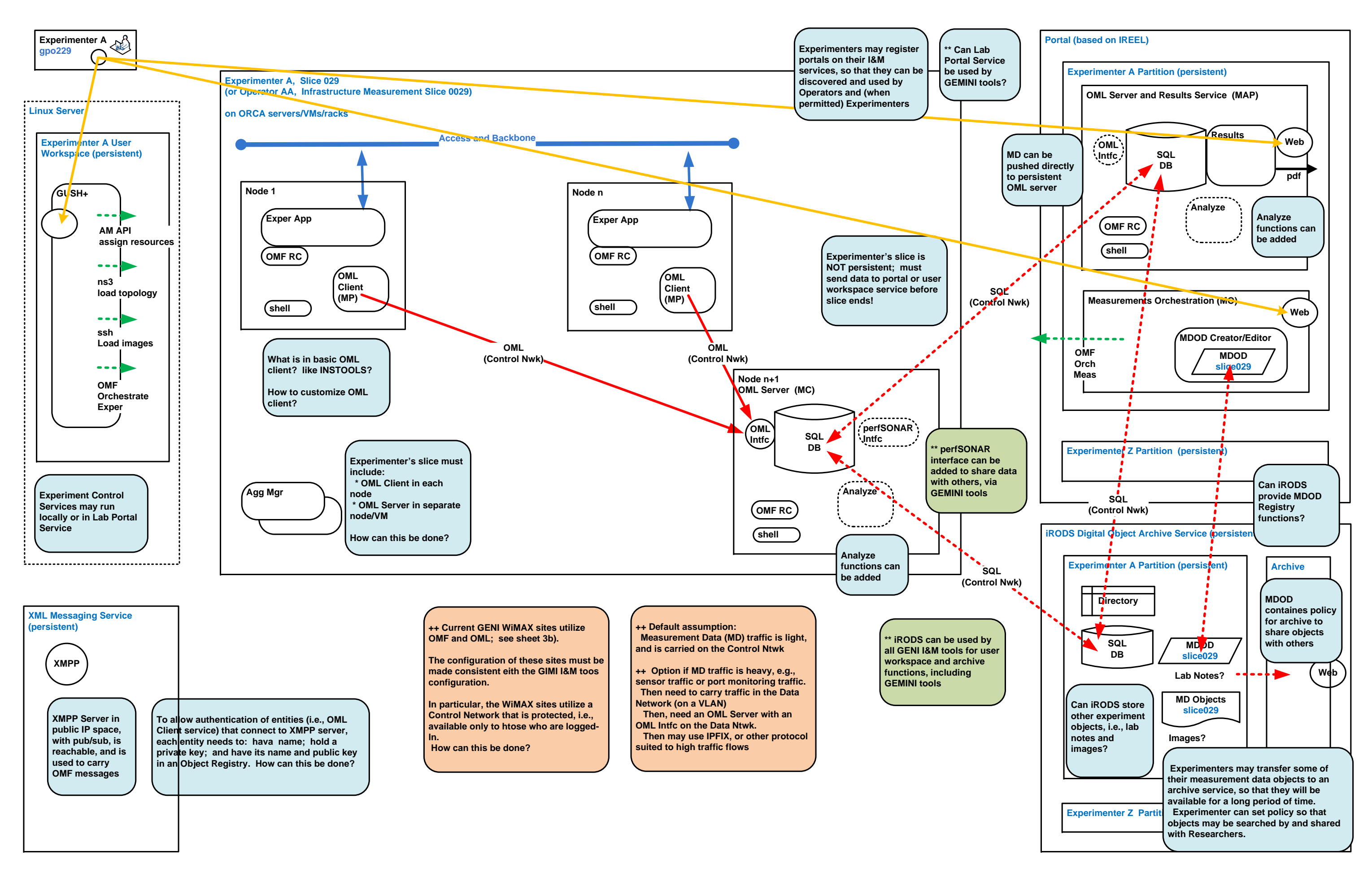

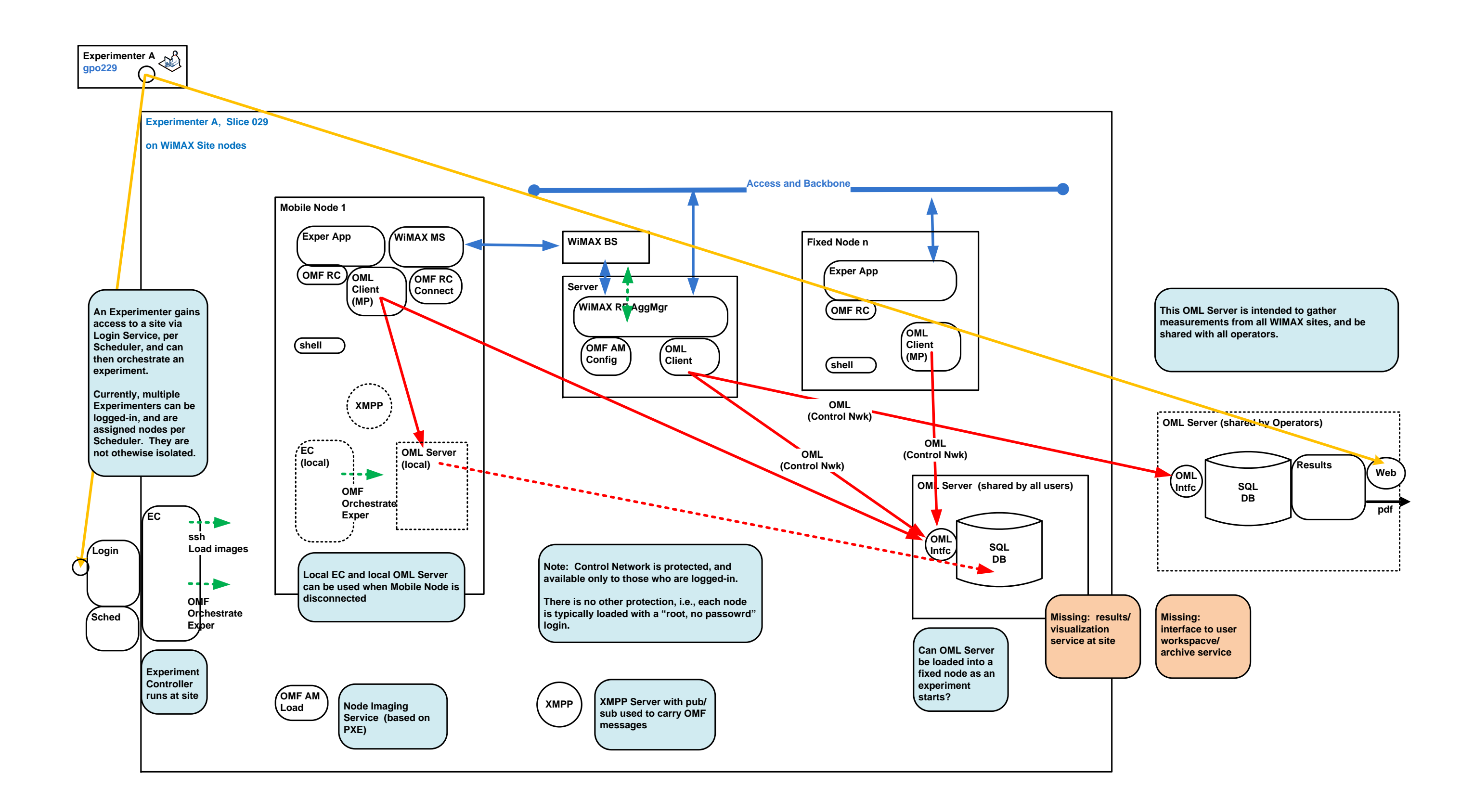

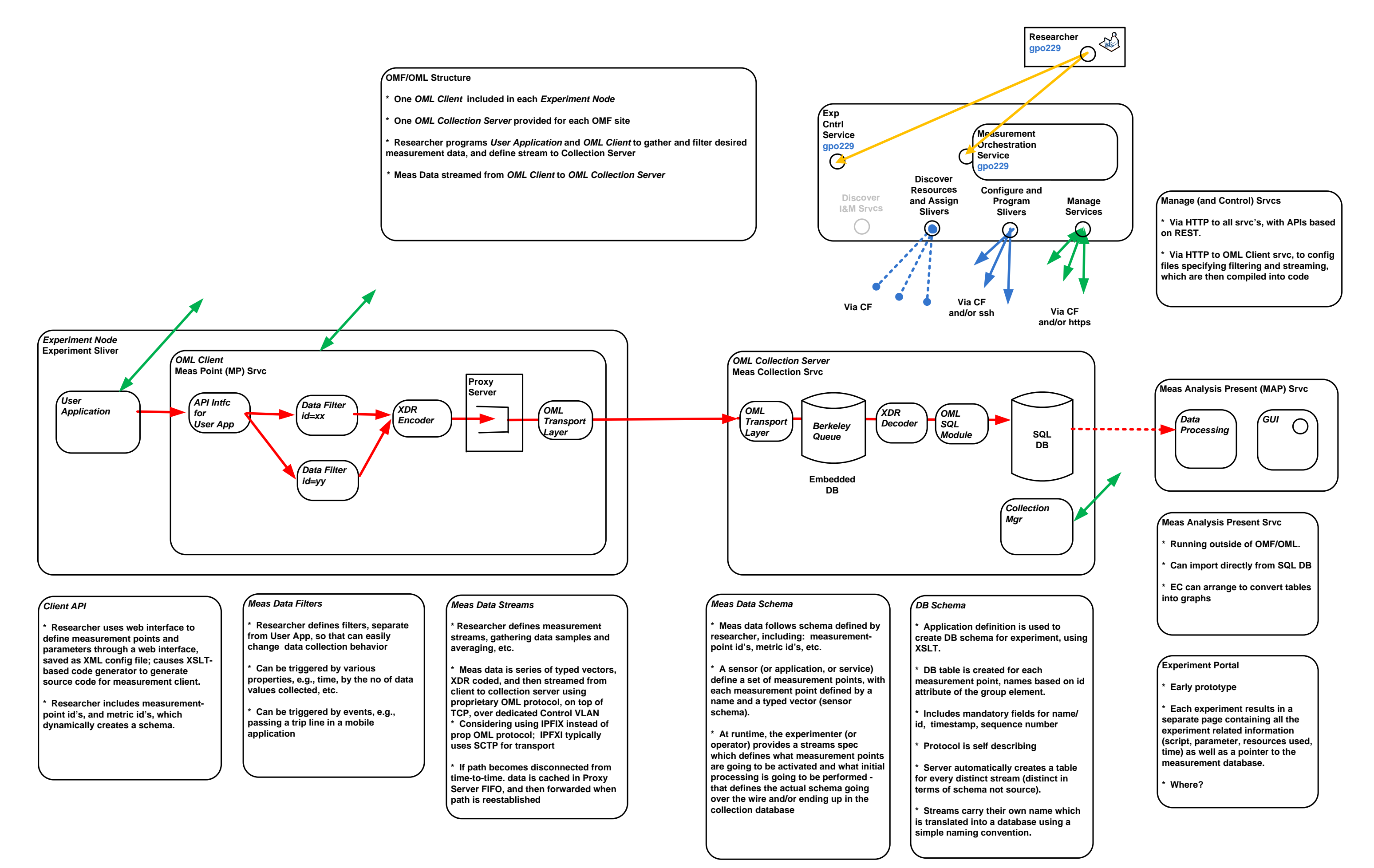

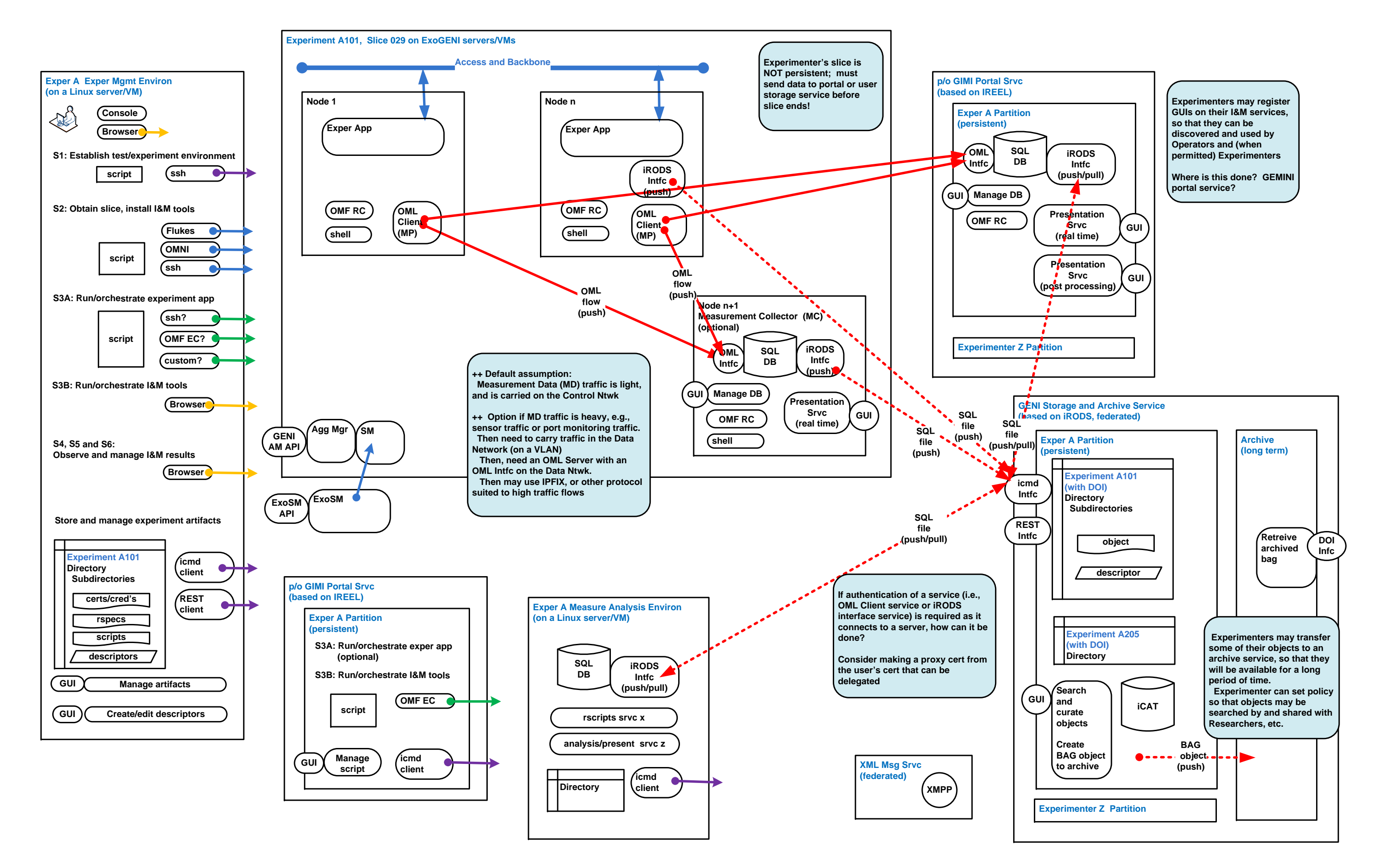

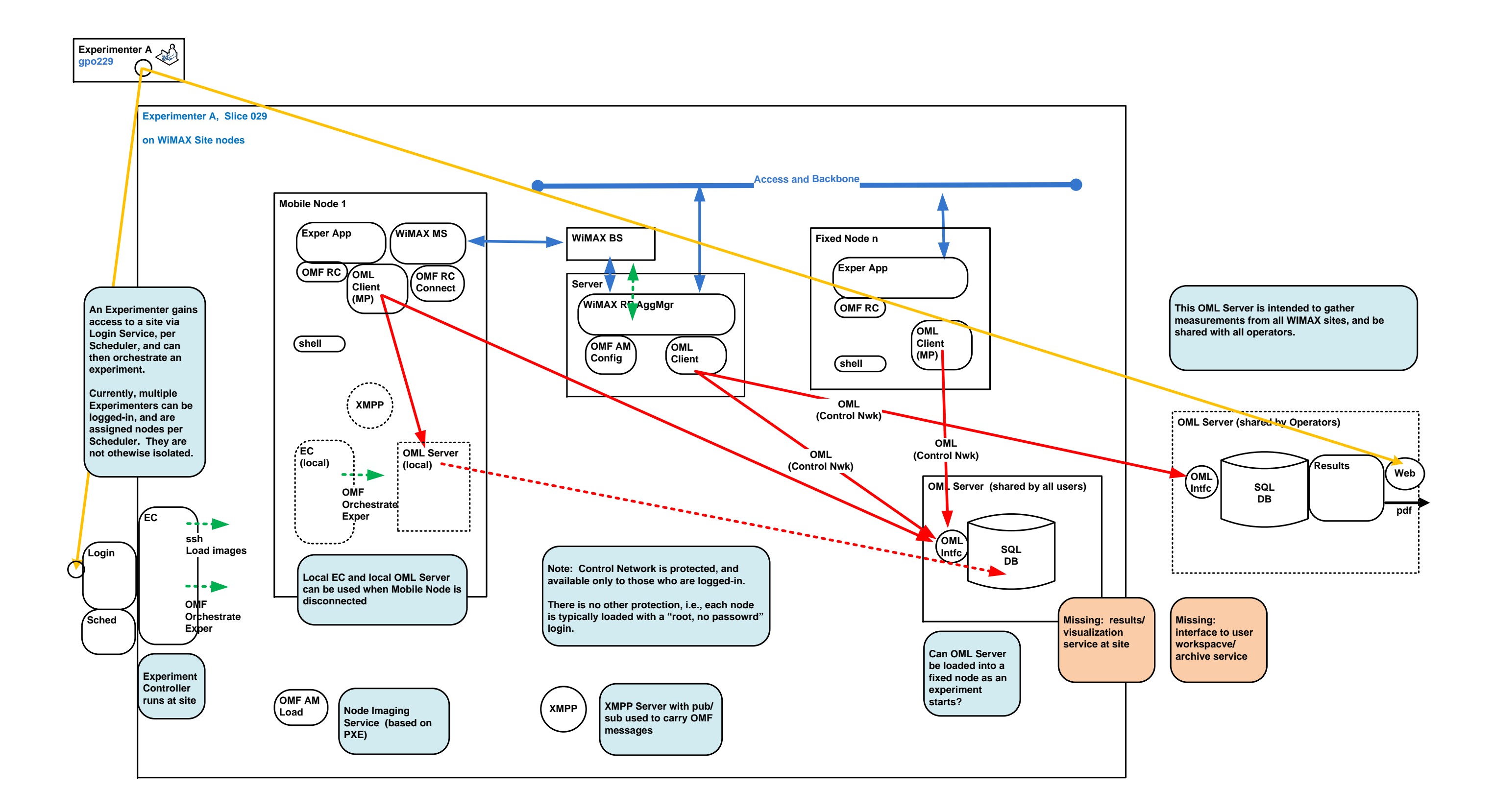